An alternative approach to view Mikrotik PPPoE interface historical usage using Zabbix & Grafana

### Background

We Udoy [A Brand of ADN Telecom Ltd] during initial development of our OSS/BSS due to some complexity on Radius Server, we had decided to use API based solution for Mikrotik B RAS.

## Hardware & Software used for Retail network

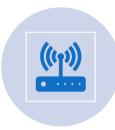

Mikrotik Routers [CCR Series Mostly]

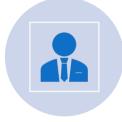

In-house developed OSS/BSS software billing & client management

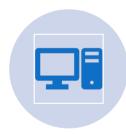

Zabbix Server

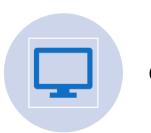

Grafana Server

## Operation Challenges

Widely used features like these

- 1. PPPoE users' session status [Connection/Disconnection/Failed]
- 2. Usage history

Are missing

To resolve Problem-2 [Usage history]

1. Enabled SNMP at Mikrotik NAS/BRAS

2. Installed Zabbix Server and Start probing Mikrotik interfaces using built-in Mikrotik templates

# Configuration challenges

As PPPoE interfaces are created dynamically, their SNMP index values keep changing every time session starts. So its impossible to generate static graphs using rrd number.

| Interface <pppoe-84282>(): Bits received 2</pppoe-84282>    | 11h 51m 3s  | 24 bps      | -1.79 Kbps  | component: network description interface: <pppoe-84282></pppoe-84282> | Graph |   |
|-------------------------------------------------------------|-------------|-------------|-------------|-----------------------------------------------------------------------|-------|---|
| Interface <pppoe-84282>(): Bits received 2</pppoe-84282>    | 59s         | 34.64 Kbps  | -30.47 Kbps | component: network description interface: <pppoe-84282></pppoe-84282> | Graph |   |
| Interface <pppoe-84282>(): Bits sent</pppoe-84282>          | 11h 50m 58s | 48 bps      | -608 bps    | component: network description interface: <pppoe-84282></pppoe-84282> | Graph | 8 |
| Interface <pppoe-84282>(): Bits sent</pppoe-84282>          | 55s         | 576.46 Kbps | -1.01 Mbps  | component: network description interface: <pppoe-84282></pppoe-84282> | Graph |   |
| Interface <pppoe-84282>(): Interface type</pppoe-84282>     | 23h 30m 34s | ppp (23)    |             | component: network description interface: <pppoe-84282></pppoe-84282> | Graph | 8 |
| Interface <pppoe-84282>(): Interface type</pppoe-84282>     | 10h 30m 57s | ppp (23)    |             | component: network description interface: <pppoe-84282></pppoe-84282> | Graph |   |
| Interface <pppoe-84282>(): Operational status</pppoe-84282> | 11h 51m 3s  | up (1)      |             | component: network description interface: <pppoe-84282></pppoe-84282> | Graph | 1 |
| Interface <pppoe-84282>(): Operational status</pppoe-84282> | 1m 4s       | up (1)      |             | component: network description interface: <pppoe-84282></pppoe-84282> | Graph |   |

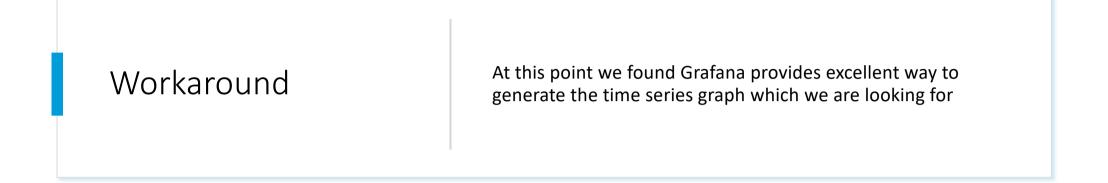

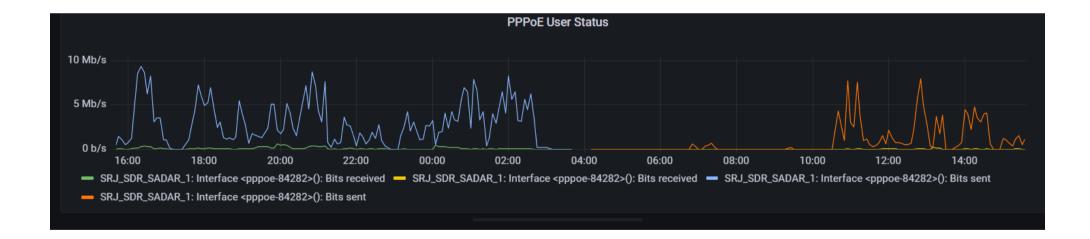

# Setup scenario

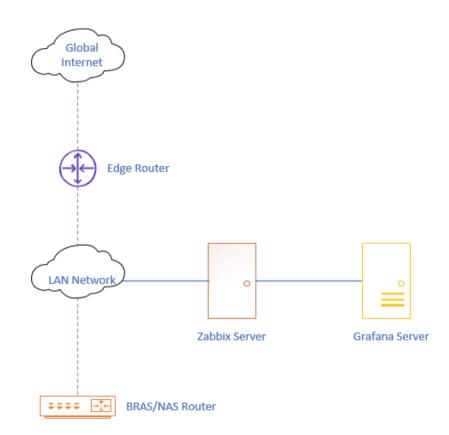

## Data Source & & Template used for this

#### • Zabbix:

#### • Buiiltin Mikrotik Templates

| Name 🔺                            | Hosts    | Items    | Triggers    | Graphs   | Dashboards   | Discovery   | Web | Linked templates | Linked to templates | Tags                                                      |
|-----------------------------------|----------|----------|-------------|----------|--------------|-------------|-----|------------------|---------------------|-----------------------------------------------------------|
| MikroTik CCR1009-7G-1C-1S+PC SNMP | Hosts 2  | Items 18 | Triggers 10 | Graphs 1 | Dashboards 1 | Discovery 8 | Web |                  |                     | class: network target: ccr1009-7g-1c-1 target: mikrotik   |
| MikroTik CCR1009-7G-1C-1S+ SNMP   | Hosts 13 | Items 18 | Triggers 10 | Graphs 1 | Dashboards 1 | Discovery 8 | Web |                  |                     | class: network target: ccr1009-7g-1c-1 target: mikrotik   |
| MikroTik CCR1009-7G-1C-PC SNMP    | Hosts    | Items 18 | Triggers 10 | Graphs 1 | Dashboards 1 | Discovery 8 | Web |                  |                     | class: network target: ccr1009-7g-1c-pc target: mikrotik  |
| MikroTik CCR1016-12G SNMP         | Hosts    | Items 18 | Triggers 10 | Graphs 1 | Dashboards 1 | Discovery 8 | Web |                  |                     | class: network target: ccr1016-12g target: mikrotik       |
| MikroTik CCR1016-12S-1S+ SNMP     | Hosts    | Items 18 | Triggers 10 | Graphs 1 | Dashboards 1 | Discovery 8 | Web |                  |                     | class: network target: ccr1016-12s-1spl target: mikrotik  |
| MikroTik CCR1036-8G-2S+EM SNMP    | Hosts    | Items 18 | Triggers 10 | Graphs 1 | Dashboards 1 | Discovery 8 | Web |                  |                     | class: network target: ccr1036-8g-2spl target: mikrotik   |
| MikroTik CCR1036-8G-2S+ SNMP      | Hosts 10 | Items 18 | Triggers 10 | Graphs 1 | Dashboards 1 | Discovery 8 | Web |                  |                     | class: network target: ccr1036-8g-2splus target: mikrotik |
| MikroTik CCR1036-12G-4S-EM SNMP   | Hosts    | Items 18 | Triggers 10 | Graphs 1 | Dashboards 1 | Discovery 8 | Web |                  |                     | class: network target: ccr1036-12g-4s-em target: mikrotik |
| MikroTik CCR1036-12G-4S SNMP      | Hosts 4  | Items 18 | Triggers 10 | Graphs 1 | Dashboards 1 | Discovery 8 | Web |                  |                     | class: network target: ccr1036-12g-4s target: mikrotik    |
| MikroTik CCD1072-1G-8S+ SNMD      | Hosts    | Items 18 | Triggers 10 | Granhe 1 | Dashboards 1 | Discovery 8 | Web |                  |                     | class: potwork target: ccr4079-4a-9cetur Larget: mikrotik |

- Grafana:
- Zabbix App

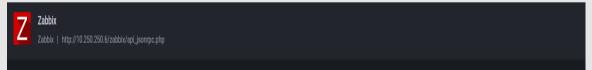

## Grafana Query

| Inspect: PPPoE User Status                                                                                                    |  |  |  |  |  |  |
|----------------------------------------------------------------------------------------------------|--|--|--|--|--|--|
| 2 queries with total query time of 1 s                                                                                                    |  |  |  |  |  |  |
|                                                                                                    |  |  |  |  |  |  |
| Data Stats JSON <b>Query</b>                                                                                                    |  |  |  |  |  |  |
|                                                                                                    |  |  |  |  |  |  |
| url: "api/ds/query"                                                                                                    |  |  |  |  |  |  |
| method: "POST"                                                                                                    |  |  |  |  |  |  |
| <pre>vdata: Object vqueries: Array[2]</pre>                                                                                                    |  |  |  |  |  |  |
| v0: Object                                                                                                    |  |  |  |  |  |  |
| <pre>&gt;application: Object</pre>                                                                                                    |  |  |  |  |  |  |
| ►datasource: Object                                                                                                    |  |  |  |  |  |  |
| <pre>&gt;functions: Array[0]</pre>                                                                                                    |  |  |  |  |  |  |
| ⊳group: Object                                                                                                    |  |  |  |  |  |  |
| hide: false                                                                                                    |  |  |  |  |  |  |
| <pre>vhost: Object</pre>                                                                                                    |  |  |  |  |  |  |
| filter: "SRJ_SDR_SADAR_1"                                                                                                    |  |  |  |  |  |  |
| vitem: Object                                                                                                    |  |  |  |  |  |  |
| <pre>filter: "Interface <pppoe-84282>(): Bits received" iterational end of the second second</pppoe-84282></pre> |  |  |  |  |  |  |
| <pre>vitemTag: Object filter: "interface: <pppoe-84282>"</pppoe-84282></pre>                                                                                                    |  |  |  |  |  |  |
| ►options: Object                                                                                                    |  |  |  |  |  |  |
| ⊳proxy: Object                                                                                                    |  |  |  |  |  |  |
| queryType: "0"                                                                                                    |  |  |  |  |  |  |
| refid: "A"                                                                                                    |  |  |  |  |  |  |
| resultFormat: "time_series"                                                                                                    |  |  |  |  |  |  |
| ►table: Object                                                                                                    |  |  |  |  |  |  |
| 1: Object                                                                                                    |  |  |  |  |  |  |
| ▶application: Object                                                                                                    |  |  |  |  |  |  |
| ►datasource: Object                                                                                                    |  |  |  |  |  |  |
| <pre>▶functions: Array[0]</pre>                                                                                                    |  |  |  |  |  |  |
| ⊳group: Object                                                                                                    |  |  |  |  |  |  |
| hide: false                                                                                                    |  |  |  |  |  |  |
| <pre>*host: Object</pre>                                                                                                    |  |  |  |  |  |  |
| filter: "SRJ_SDR_SADAR_1"                                                                                                    |  |  |  |  |  |  |
| vitem: Object                                                                                                    |  |  |  |  |  |  |
| filter: "Interface <pppoe-84282>(): Bits sent"</pppoe-84282>                                                                                                    |  |  |  |  |  |  |
| <pre>itemTag: Object</pre>                                                                                                    |  |  |  |  |  |  |
| filter: "interface: <pppoe-84282>"</pppoe-84282>                                                                                                    |  |  |  |  |  |  |
| <pre>&gt;options: Object</pre>                                                                                                    |  |  |  |  |  |  |
| ⊳proxy: Object                                                                                                    |  |  |  |  |  |  |
| queryType: "0"                                                                                                    |  |  |  |  |  |  |
| refId: "B"                                                                                                    |  |  |  |  |  |  |
| resultFormat: "time_series"                                                                                                    |  |  |  |  |  |  |
| resultion mat. time_seties                                                                                                    |  |  |  |  |  |  |

### Outcome/Result at Grafana Dashboard

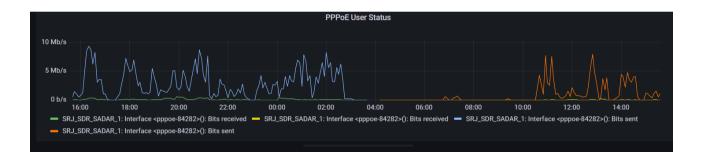

#### shared.udoyadn.com/OnuData/GetInternetUsages?id=mkB79vlwFQG7ojCr7BpMXwawspfmpeawspfmpe

| 1 | Δ |
|---|---|
|   |   |

- Upload

| Subscriber Code: | 09610300490 | Customer Mac                           | 28:87:BA:A3:19:D7, Vendor: TP-Link Corporation Limited, Country:HK |
|------------------|-------------|----------------------------------------|--------------------------------------------------------------------|
| PPPOE UserID:    | 84282       | Last connected time:                   | DEC/04/2022 03:46:31 (13H54)                                       |
| Session Expire:  | 36          | Total upload during current session:   | 1.11 MB                                                            |
|                  |             | Total download during current session: | 7.12 GB                                                            |

Mikrotik Address: [id=1183.]istPadma.address:10.64.1138.creation=time; 02:022:12:80.5,dynamic:false.disabled false.comment 9422] Mikrotik Secret: [id=1183.]istPadma.address:10.64.1138.creation=time; 02:022:12:80.5,dynamic:false.disabled false.comment 9422] Mikrotik Secret: [id=1183.]istPadma.address:10.64.1138.creation=time; 02:022:12:80.5,dynamic:false.disabled false.comment 9422] Mikrotik Secret: [id=1183.]istPadma.address:10.64.1138.creation=time; 02:02:12:80.5,dynamic:false.disabled false.comment 9422] Mikrotik Secret: [id=1183.]istPadma.address:10.64.1138.creation=time; 02:02:12:80.5,dynamic:false.disabled false] Current Internet: Usages: (Mikrotik Secret: [id=1183.]istPadma.disabled:false] Current Internet: Usages: (Mikrotik Secret: [id=1183.]istPadma.disabled:false] Current Internet: Usages: (Mikrotik Secret: [id=1183.]istPadma.disabled:false] Current Internet: Usages: (Mikrotik Secret: [id=1183.]istPadma.disabled:false] Current Internet: Usages: (Mikrotik Secret: [id=1183.]istPadma.disabled:false] Current Internet: Usages: (Mikrotik Secret: [id=1183.]istPadma.disabled:false] Current Internet: Usages: (Mikrotik Secret: [id=1183.]istPadma.disabled:false] Current Internet: Usages: (Mikrotik Secret: [id=1183.]istPadma.disabled:false] Current Internet: Usages: (Mikrotik Secret: [id=1183.]istPadma.disabled:false] Current Internet: Usages: (Mikrotik Secret: [id=1183.]istPadma.disabled:false] Current Internet: Usages: (Mikrotik Secret: [id=1183.]istPadma.disabled:false] Current: [id=1183.]istPadma.disabled:false] Current: [id=1183.]istPadma.disabled:false] Current: [id=1183.]istPadma.disabled:false] Current: [id=1183.]istPadma.disabled:false] Current: [id=1183.]istPadma.disabled:false] Current: [id=1183.]istPadma.disabled:false] Current: [id=1183.]istPadma.disabled:false] Current: [id=1183.]istPadma.disabled:false] Current: [id=1183.]istPadma.disabled:false] Current: [id=1183.]istPadma.disabled:false] Current: [id=1183.]istPadma.disabled:false] Current: [id=1183.]istPadma.disabled:fal

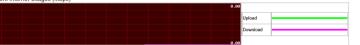

Subscriber usages graph for Last 24 Hours 🗸

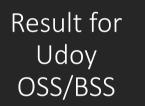

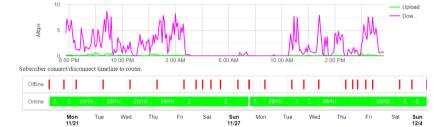

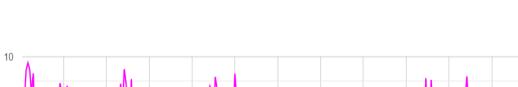

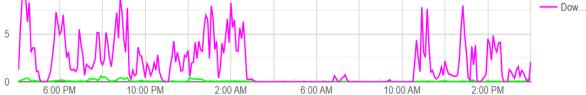

## Special Notes

- Thanks Udoy Software Team for their excellent work on API
- Also Udoy Core team.

## Thank You